TO:EPSON 愛用者 FROM:EPSON 客服中心 主題敘述:LQ-310 安裝色帶方式

※若列印過程中,色帶有跳出情形可將色帶重新安裝。(列印空白亦可參考)

步驟1、首先,了解印字頭附近機器構造(圖一),色帶需安裝於印字頭及鐵片 之間的細縫中。

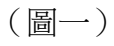

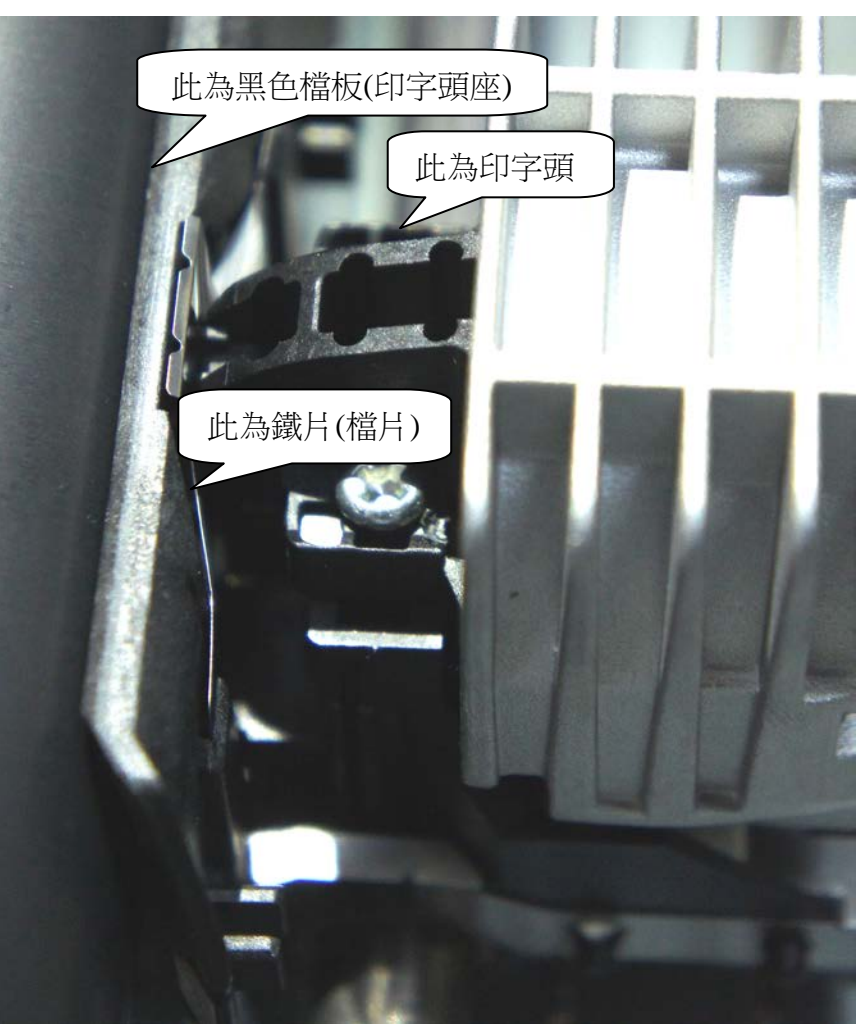

步驟 2、由於細縫較小,建議可使用尖銳的物品(例如:使用原子筆頭),將色 帶置入。(安裝完成請參考圖二~圖四)。

(圖二)

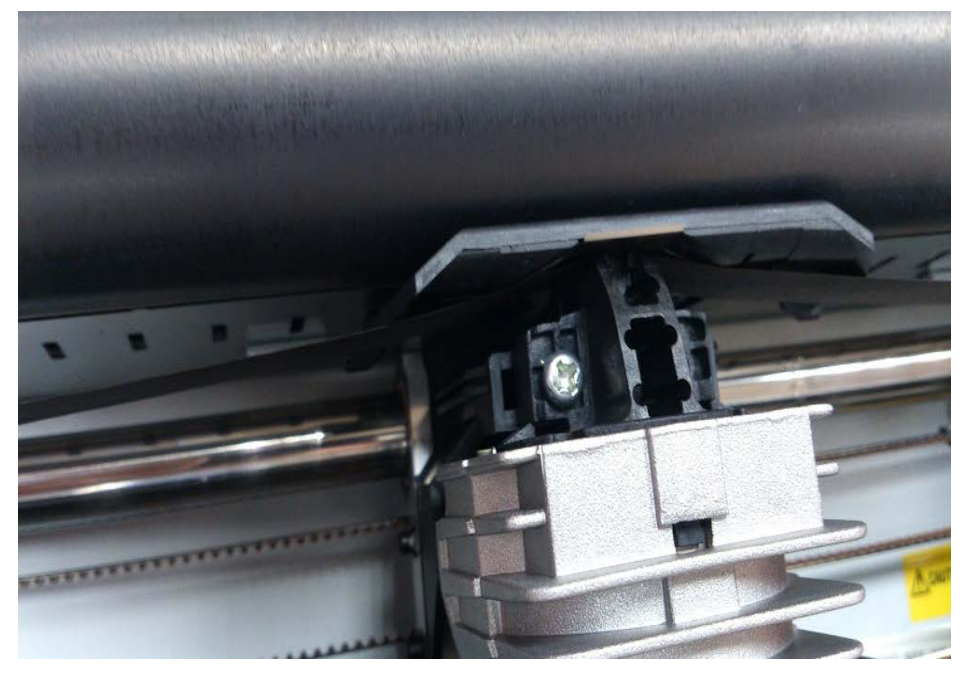

(圖三)

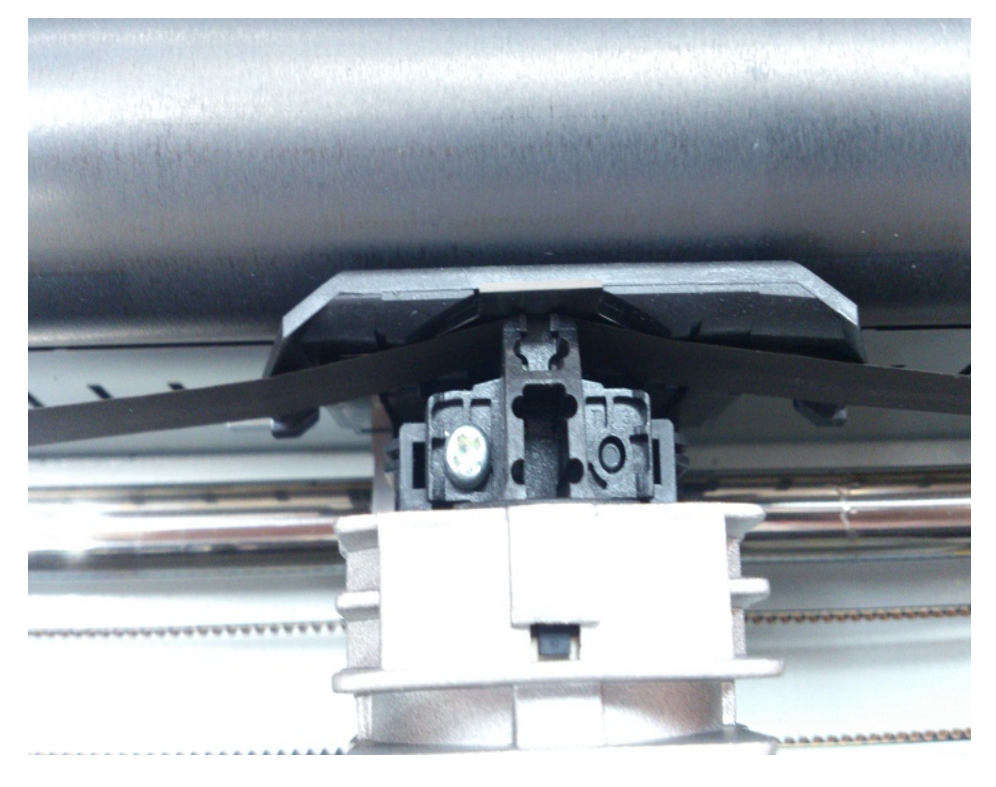

(圖四)

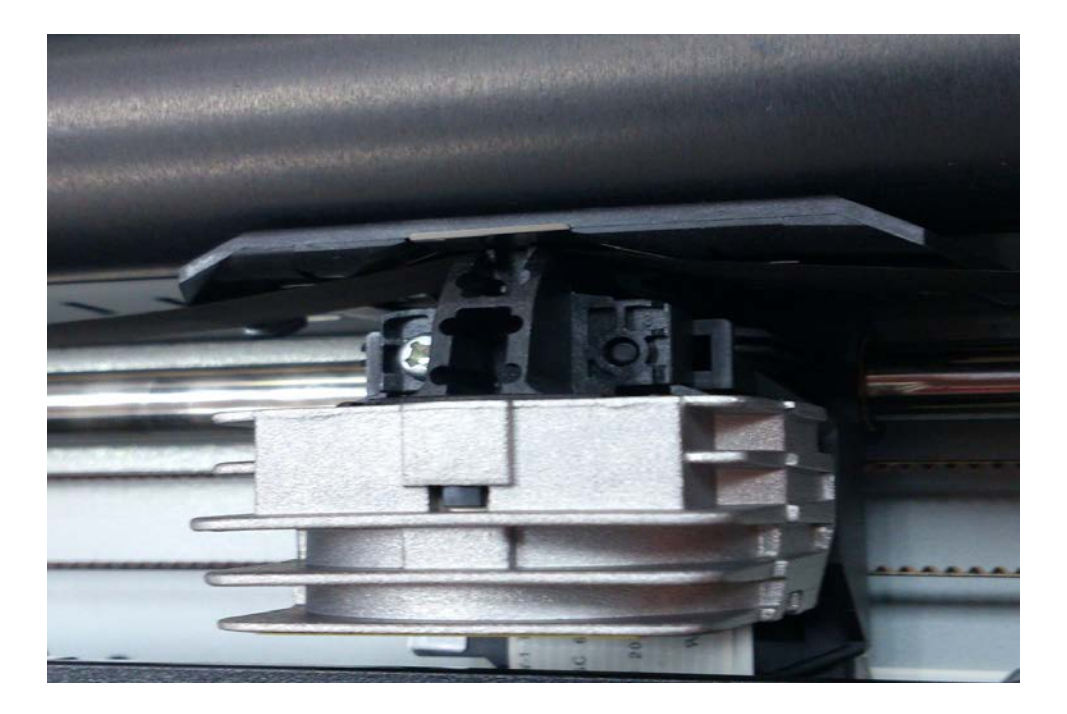